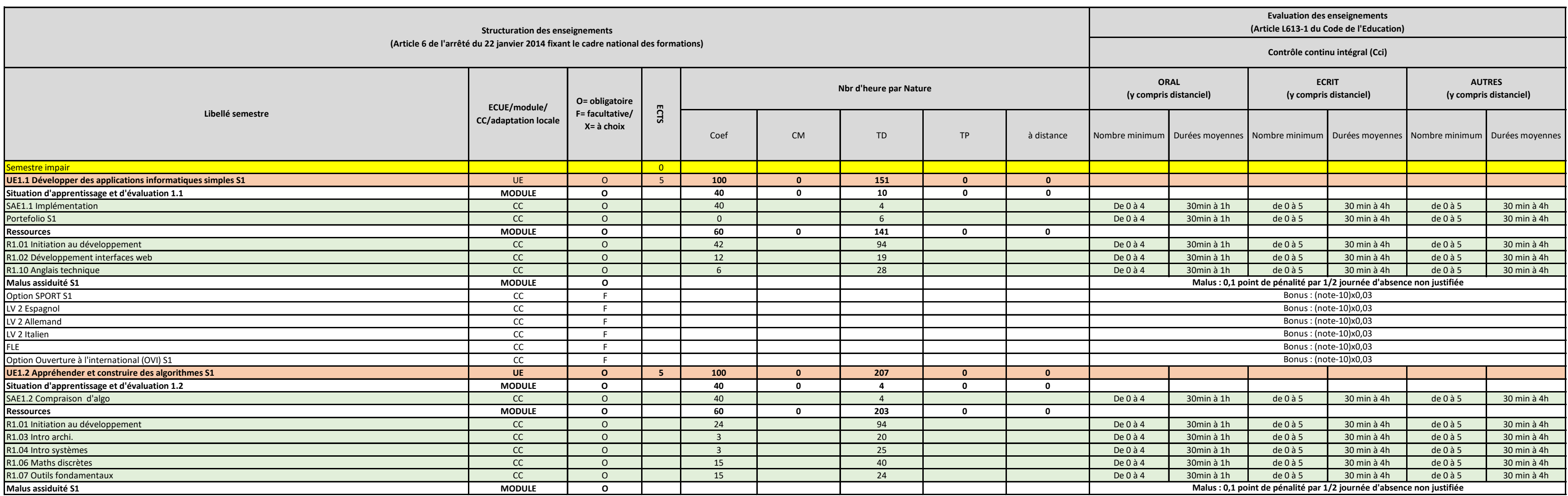

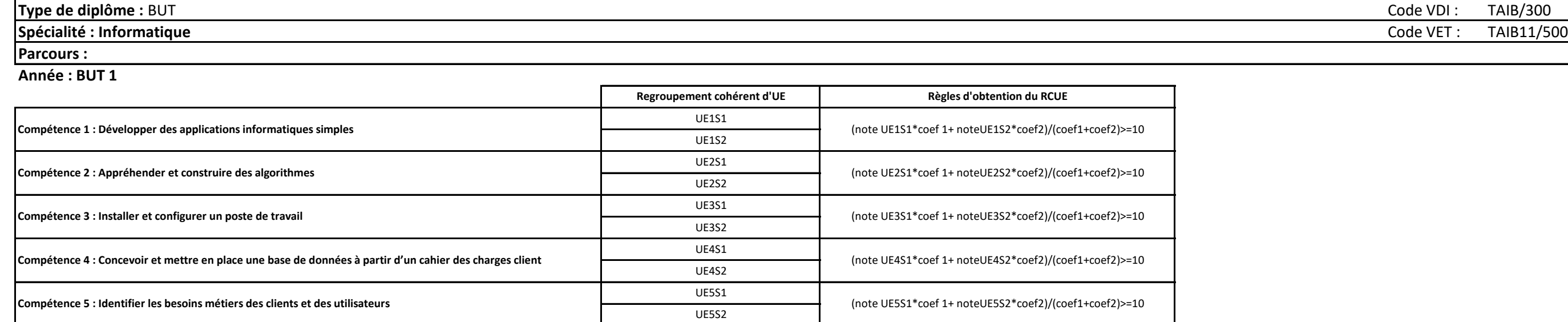

## **MODALITÉS DE CONTRÔLE DES CONNAISSANCES ET DES COMPÉTENCES**

## **IUT : Montpellier-Sète**

## **Année 2023/2024**

**Passage en conseil le 15 juin 2023 et passage en CFVU le 19 septembre 2023**

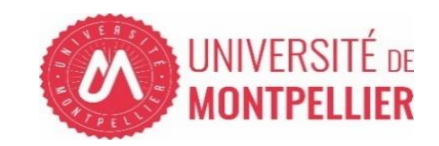

**Compétence 6 : Identifier ses aptitudes pour travailler dans une équipe** 

UE6S1

(note UE6S1\*coef 1+ noteUE6S2\*coef2)/(coef1+coef2)>=10

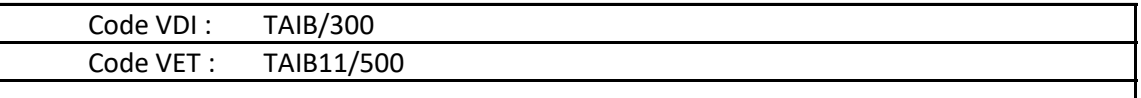

UE6S2

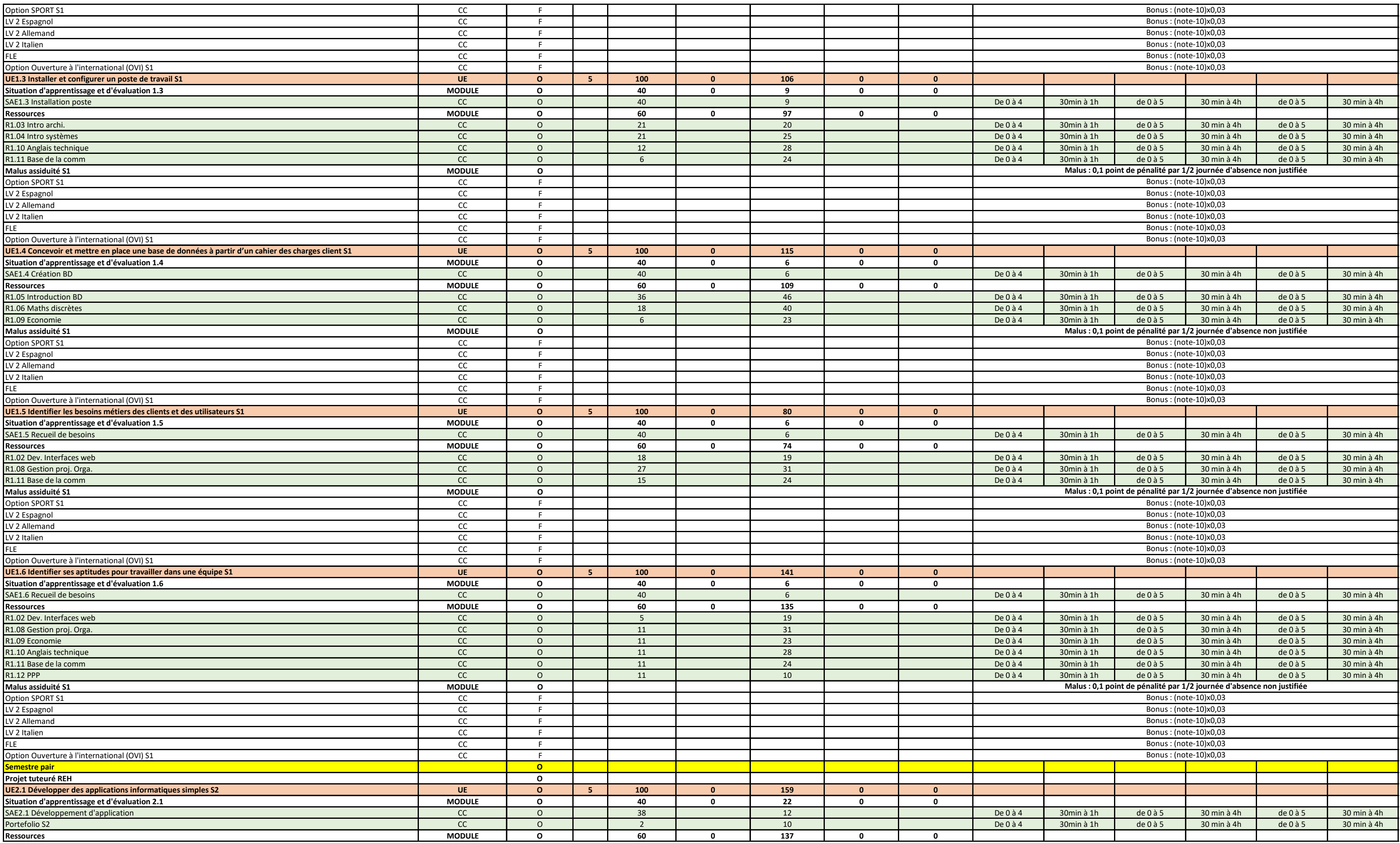

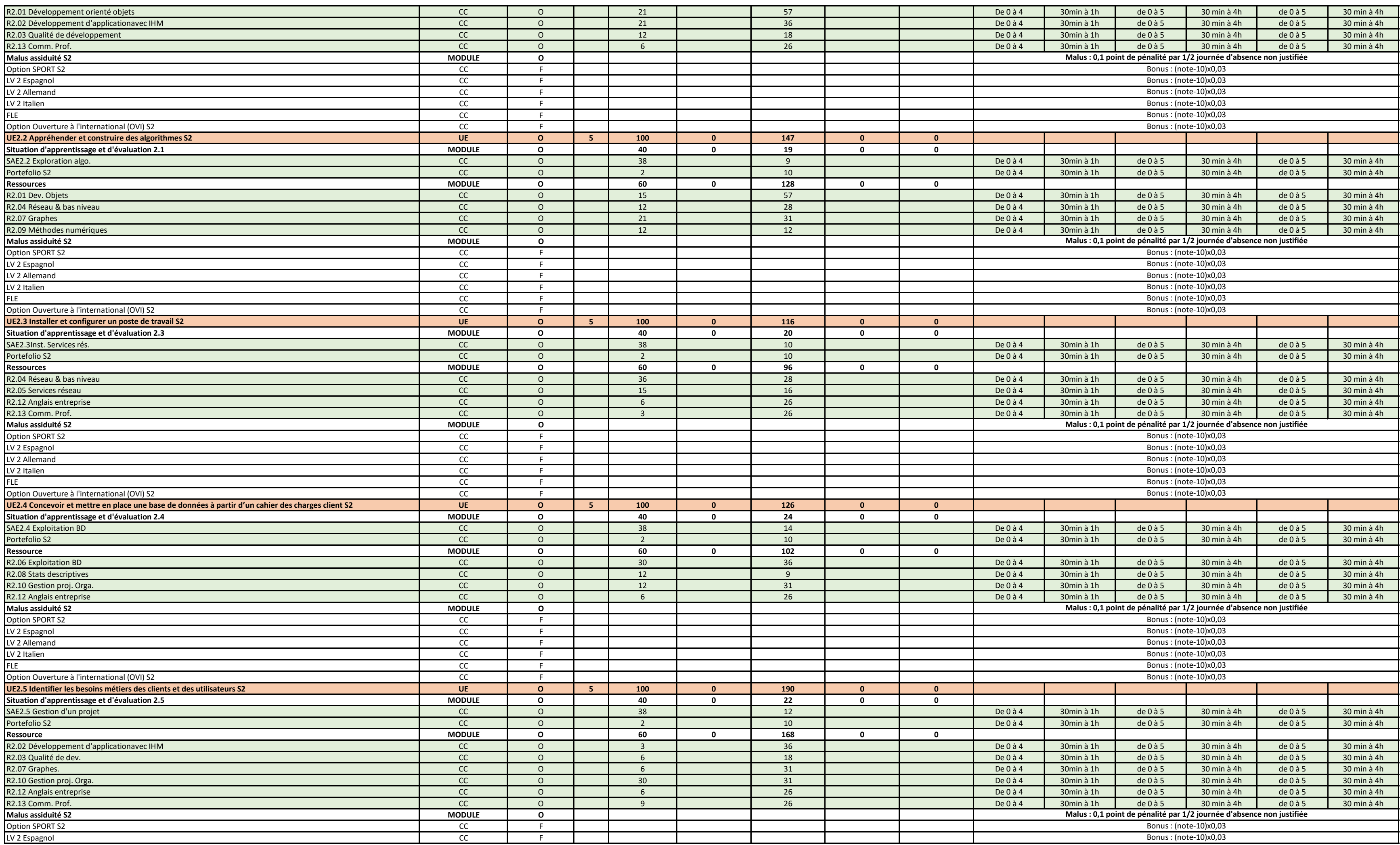

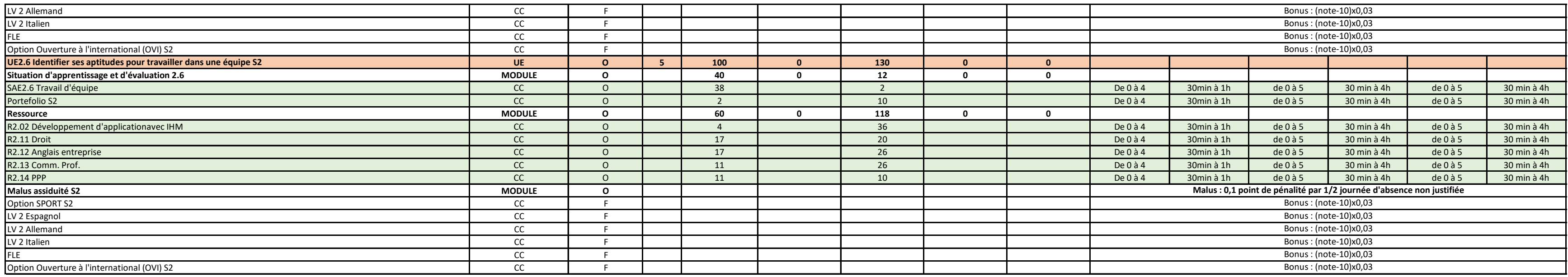

obligatoire O facultatif F à choix X

bonus

B